## **SUNGOD SCORE CLOCK CHEAT-SHEET**

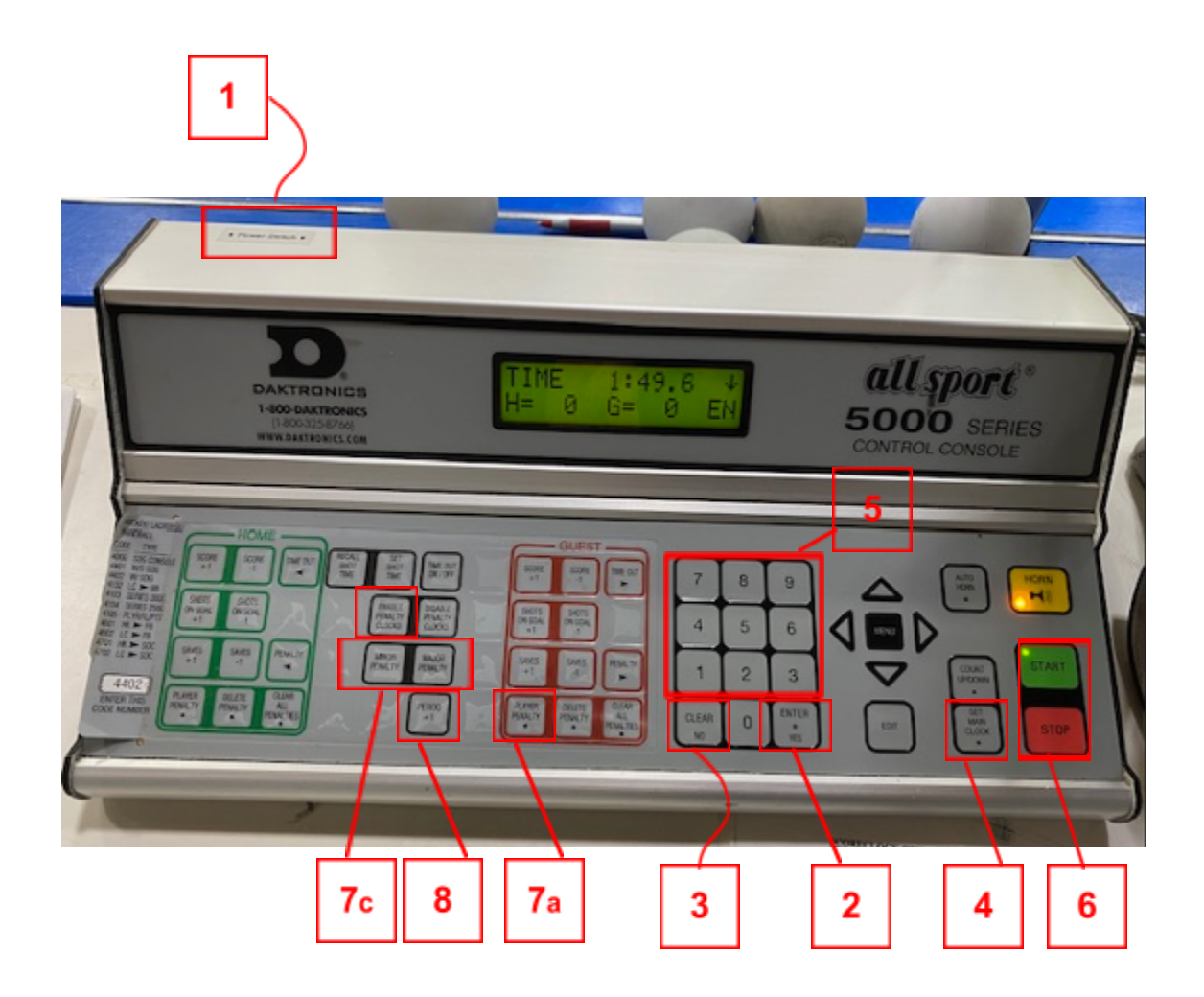

- 1. Switch **Power ON**
- 2. Screen **should show Game Code 4402 > Press Enter/ Yes**
- 3. If **game code shows another: choose Clear/ No** and enter code 4402
- 4. To set **Period Time: press Set Main Clock**
- 5. Enter the desired period time: **press Enter/ Yes enter appropriate # of mins**.
- 6. **To Start Time To Stop Time**
- 7. **Penalties**
	- a. With **time stopped press the Player Penalty button**
	- b. Enter the player number followed Enter/ Yes
	- c. Choose **major or minor penalty: press Enter/ Ye**s
	- d. Enable Penalty Clocks MUST be engaged!
	- e. Start Clock with the whistle.
- 8. To **change Periods**